Tutorial Cara Mengubah Wallpaper Android Secara Otomatis

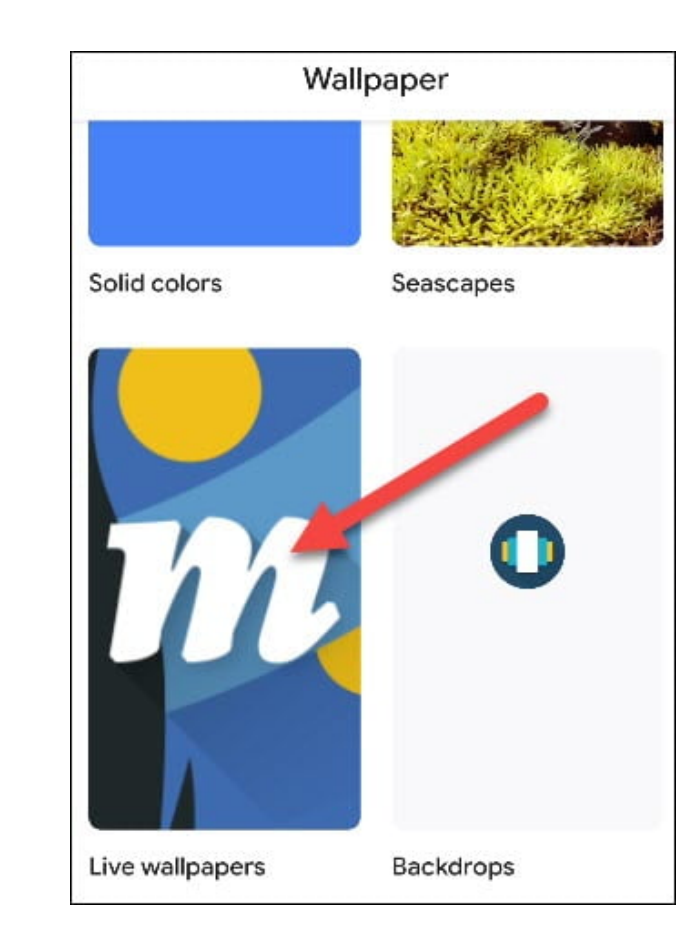

DOWNLOAD: https://byltly.com/29qe4m

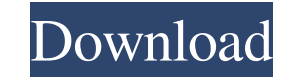

## 7c2bc87b77

## Related links:

[delphi ds150e keygen download no 19](https://kit.co/lotobonti/delphi-ds150e-keygen-download-no-19) [Sociolinguistic Patterns William Labov Pdf Download](https://7gogo.jp/KLgLUCrqopjL) [Agustin Tash Ninja De La Magia](https://www.homify.in/ideabooks/8509756/agustin-tash-ninja-de-la-magia) [Resident Evil 4 – PC Full Torrent](https://kit.co/kibbsoftliris/resi-crack-torrent-rar-registration-full-latest) [kandha guru kavasam lyrics in tamil pdf free 17](http://mofordita.unblog.fr/2021/11/30/kandha-guru-kavasam-lyrics-in-tamil-pdf-upd-free-17/)

[far cry 3 screenshots 1080p wallpaper](https://assets.pinshape.com/uploads/image/file/432549/celebent.html) [dream aquarium x windows 7 torrent](https://assets.pinshape.com/uploads/image/file/432546/dream-aquarium-x-windows-7-torrent.html) [Odin Mac Jodin3 Para Mac Pt-br \(jodin3 For Mac](https://assets.pinshape.com/uploads/image/file/432548/blanpal.pdf) [real racing 3 pc game 2013 free download torrent](https://assets.pinshape.com/uploads/image/file/432545/real-racing-3-pc-game-2013-free-download-torrent.html) [Fusion 360 Download Crack Softwarel](https://assets.pinshape.com/uploads/image/file/432547/Fusion-360-Download-Crack-Softwarel.html)